# <span id="page-0-0"></span>Estimating effects from extended regression models

David M. Drukker

Executive Director of Econometrics Stata

2017 Nordic and Baltic Stata Users Group meeting Karolinska Institutet 1 September 2017

K ロ X K 御 X K 평 X K 평 X ( 평 X )

 $298$ 

### Extended regression models

Extended regression model (ERM) is a Stata term for a class of regression models

- The outcome can be continuous (linear), probit, orderded probit, or censored (tobit)
- Some of the covariates may be endogenous
	- The endogenous covariates may be continuous, probit, or ordered probit
- **•** Endogenous sample-selection may be modeled
- Exogenous or endogenous treatment assignment may be modeled
- The new-in-Stata-15 commands eregress, eprobit, eoprobit, and eintreg fit ERMs **A DIA KRIA A BIA A BIA KRIA KUTA DIA GALA**
- Some of the covariates may be endogenous
	- The endogenous covariates may be continuous, binary, or ordinal
	- Polynomial terms and interaction terms constructed from the endogenous covariates are allowed
	- Interactions among the endogenous covariates and interactions between the endogenous covariates and the exogenous covariates are allowed

**KORK EX KEY ARD YOUR** 

- I cannot do justice to ERMs in this short talk
- I discuss examples in which I
	- define some of the terms that I have already used
	- illustrate some command syntax
	- illustrate how to estimate some effects using postestimation commands

K ロ ▶ K 個 ▶ K 할 ▶ K 할 ▶ 이 할 → 90 Q @

### Fictional data on wellness program from large company

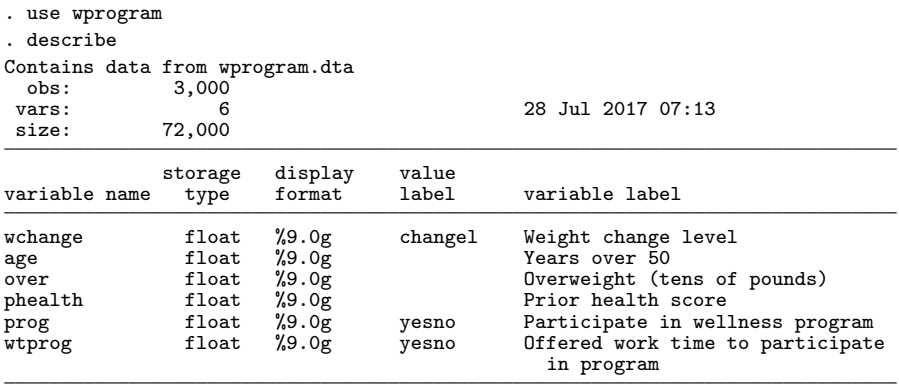

K ロ ▶ K 個 ▶ K 할 > K 할 > 1 할 > 1 이익어

Sorted by:

#### • Three levels of wchange

. tabulate wchange prog

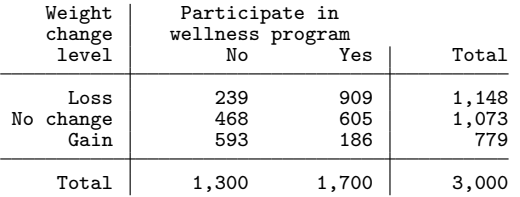

- **o** Data are observational
- Table does not account for how observed covariates and/or unobserved errors that affect program participation also affect the outcome variable

K ロ ▶ K 個 ▶ K 할 ▶ K 할 ▶ → 할 → 9 Q Q

- I want a model that
	- allows observed covariates to affect both wchange and assignment to prog
	- allows the errors that affect assignment to prog to be correlated with the errors that affect wchange
	- I suspect that unobservables that increase program participation are negatively correlated with unobservables that affect weight gain

**KORK REPARED REMORA** 

• In other words, I want allow prog to be endogenous

If prog is endogenous, I must model the dependence. Consider

$$
\text{wchange} = \begin{cases} \text{``Loss''} & \text{if } \beta_1 \text{prog} + \mathbf{x}\beta + \epsilon \leq \text{cut1} \\ \text{``No change''} & \text{if } \text{cut1} < \beta_1 \text{prog} + \mathbf{x}\beta + \epsilon \leq \text{cut2} \\ \text{``Gain''} & \text{if } \text{cut2} < \beta_1 \text{prog} + \mathbf{x}\beta + \epsilon \end{cases}
$$
\n
$$
\text{prog} = (\mathbf{x}\gamma + \gamma_1 \text{wtime} + \eta > 0)
$$
\n
$$
\text{and } \eta \text{ are correlated and joint normal}
$$
\n
$$
\mathbf{x}\beta = \beta_2 \text{age} + \beta_3 \text{over} + \beta_4 \text{pheadth}
$$
\n
$$
\mathbf{x}\gamma = \gamma_2 \text{age} + \gamma_3 \text{over} + \gamma_4 \text{pheadth}
$$

wtime is an instrumental variable

- **a** It is included in the model for treatment
- It is excluded from the model for the potential outcomes of wchange 4 ロ ト 4 個 ト 4 ヨ ト ィ ヨ ト - ヨ - ウ 9 Q Q

$$
\text{wchange} = \begin{cases} \text{``Loss''} & \text{if } \beta_1 \text{prog} + \mathbf{x}\beta + \epsilon \leq \text{cut1} \\ \text{``No change''} & \text{if } \text{cut1} < \beta_1 \text{prog} + \mathbf{x}\beta + \epsilon \leq \text{cut2} \\ \text{``Gain''} & \text{if } \text{cut2} < \beta_1 \text{prog} + \mathbf{x}\beta + \epsilon \end{cases}
$$
\n
$$
\text{prog} = (\mathbf{x}\gamma + \gamma_1 \text{wtime} + \eta > 0)
$$
\n
$$
\text{and } \eta \text{ are correlated and joint normal}
$$
\n
$$
\mathbf{x}\beta = \beta_2 \text{age} + \beta_3 \text{over} + \beta_4 \text{pheadth}
$$
\n
$$
\mathbf{x}\gamma = \gamma_2 \text{age} + \gamma_3 \text{over} + \gamma_4 \text{pheadth}
$$

Fit by: eoprobit wchange age over phealth , endog(prog = age over phealth wtime, probit)

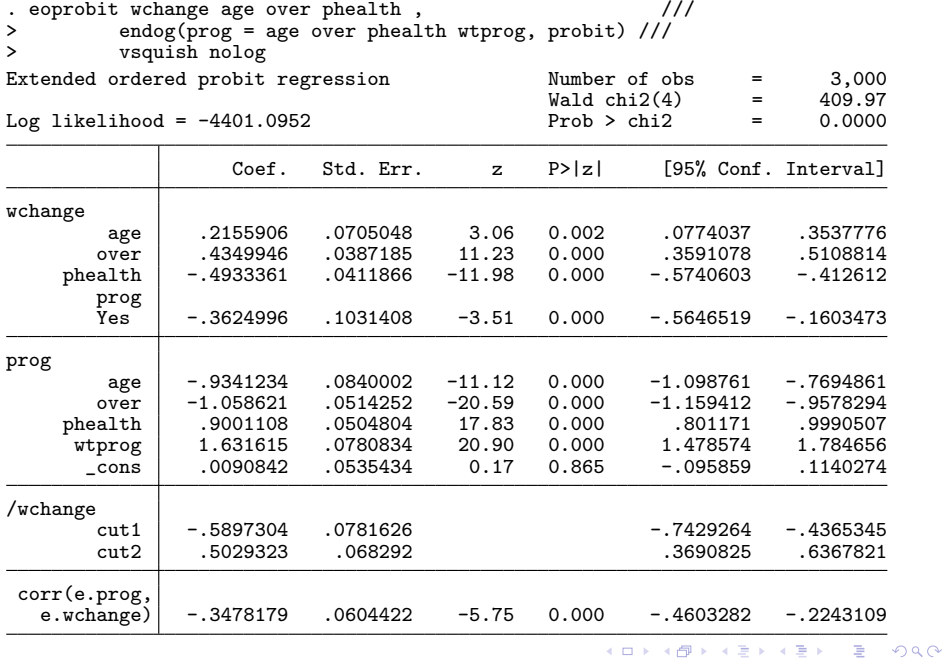

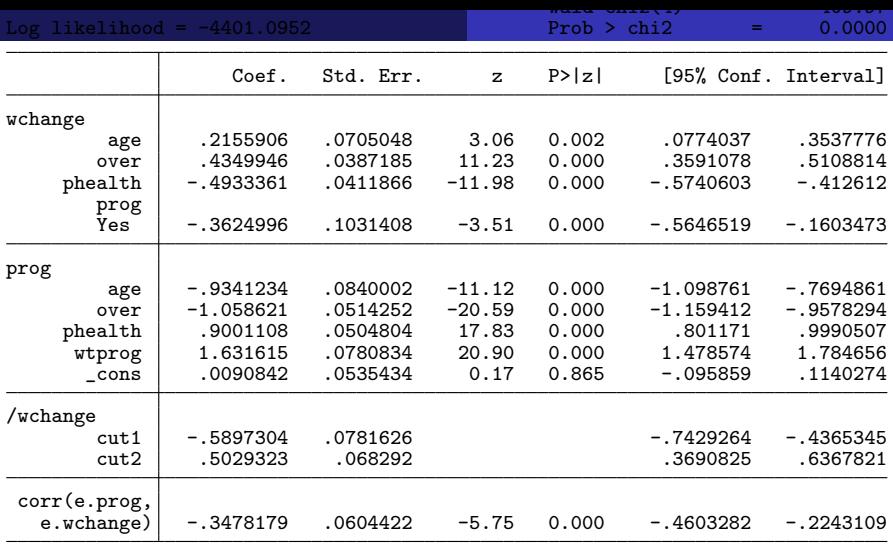

The coefficient on wtprog and its standard error give the impression that the instrument is relevant

<span id="page-11-0"></span>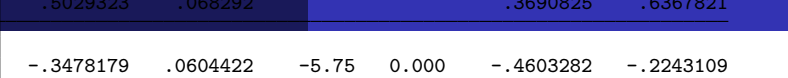

- The nonzero correlation between e.prog and e.wchange indicates that prog is endogenous
- Those who are more likely to participate are more likely to lose weight

K ロ ▶ K @ ▶ K 할 ▶ K 할 ▶ ... 할 → 9 Q @

<span id="page-12-0"></span>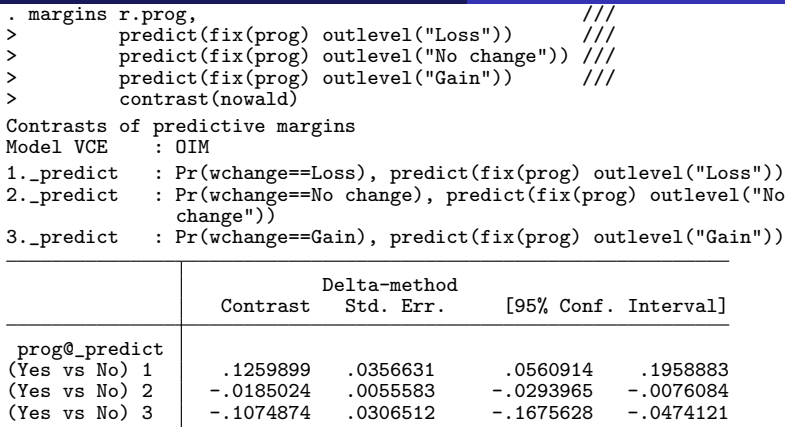

- When everyone joins the program instead of when no one participants in the program,
	- On average, the probablity of "Loss" goes up by .13
	- On average, the probablity of "No change" goes down by .02
	- $\bullet$  $\bullet$  $\bullet$  On average, the probablity of "Gain" [go](#page-11-0)[es](#page-13-0) [d](#page-11-0)[o](#page-12-0)[w](#page-13-0)[n](#page-0-0) b[y](#page-18-0) .[1](#page-17-0)1
- <span id="page-13-0"></span>• fix( $\text{prog}}$ ) gets us the effect of the program that is not contaminated by the selection effect/correlation between  $\epsilon$  and  $\eta$ that increases the participation among people more likely to lose weight
- predict(fix(prog)) tells margins to specify  $fix(prog)$  to predict when computing each predicted probability
- fix(prog) causes the value of prog not to affect  $\epsilon$ , even though they are correlated
	- fix(prog) specifies that the part of  $\epsilon$  that is correlated with y2 be integrated out

K ロ ▶ K 個 ▶ K 할 ▶ K 할 ▶ 이 할 → 90 Q @

- This type of prediction is sometimes called the structural prediction or an average structural function; see Blundell and Powell (2003), Blundell and Powell (2004), Wooldridge (2010), and Wooldridge (2014),
- The difference between the mean of the average of the structural predictions when prog=1 and the mean of the average of the structural predictions when prog=0 is an average treatment effect (Blundell and Powell (2003) and Wooldridge (2014))

**KORK EX KEY ARD YOUR** 

## Standard errors for population versus sample

- The delta-method standard errors reported by margins hold the covariates fixed at their sample values
	- The delta-method standard errors are for a sample-average treatment effect instead of a population-averaged treatment effect
	- The sample-averaged treatment effect is for those individuals that showed up in that run of the treatment
	- The population-averaged treatment effect is for a random draw of individuals from the population
- To get standard errors for the population-average treatment effect, specify vce(robust) to the estimation command and specify vce(unconditional) to margins

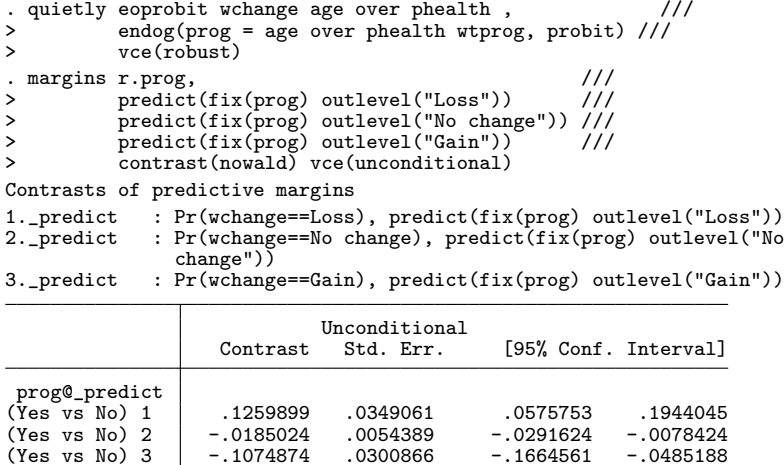

K □ ▶ K @ ▶ K 콜 ▶ K 콜 ▶ 『콜 → ⊙ Q ⊙

. matrix  $b = r(b)$ 

- <span id="page-17-0"></span>The commands eregress, eprobit, and eintreg fit ERMs handle continuous-and-unbounded, binary, and censored/corner outcomes
- **o** Look at

http://www.stata.com/manuals/erm.pdf

K ロ X K 레 X K 화 X X 화 X 화 화 X 이익 O

for more examples and a wealth of details

<span id="page-18-0"></span>Blundell, R. W., and J. L. Powell. 2003. Endogeity in nonparametric and semiparametric regression models. In Advances in Economics and Econometrics: Theory and Applications, Eighth World Congress, ed. M. Dewatripont, L. P. Hansen, and S. J. Turnovsky, vol. 2, 312–357. Cambridge: Cambridge University Press.

**2004.** Endogeneity in semiparametric binary response models. Review of Economic Studies 71: 655–679.

Wooldridge, J. M. 2010. Econometric Analysis of Cross Section and Panel Data. 2nd ed. Cambridge, Massachusetts: MIT Press.

. 2014. Quasi-maximum likelihood estimation and testing for nonlinear models with endogenous explanatory variables. Journal of Econometrics 182: 226–234.

K ロ ▶ K @ ▶ K 할 > K 할 > → 할 → 9 Q @